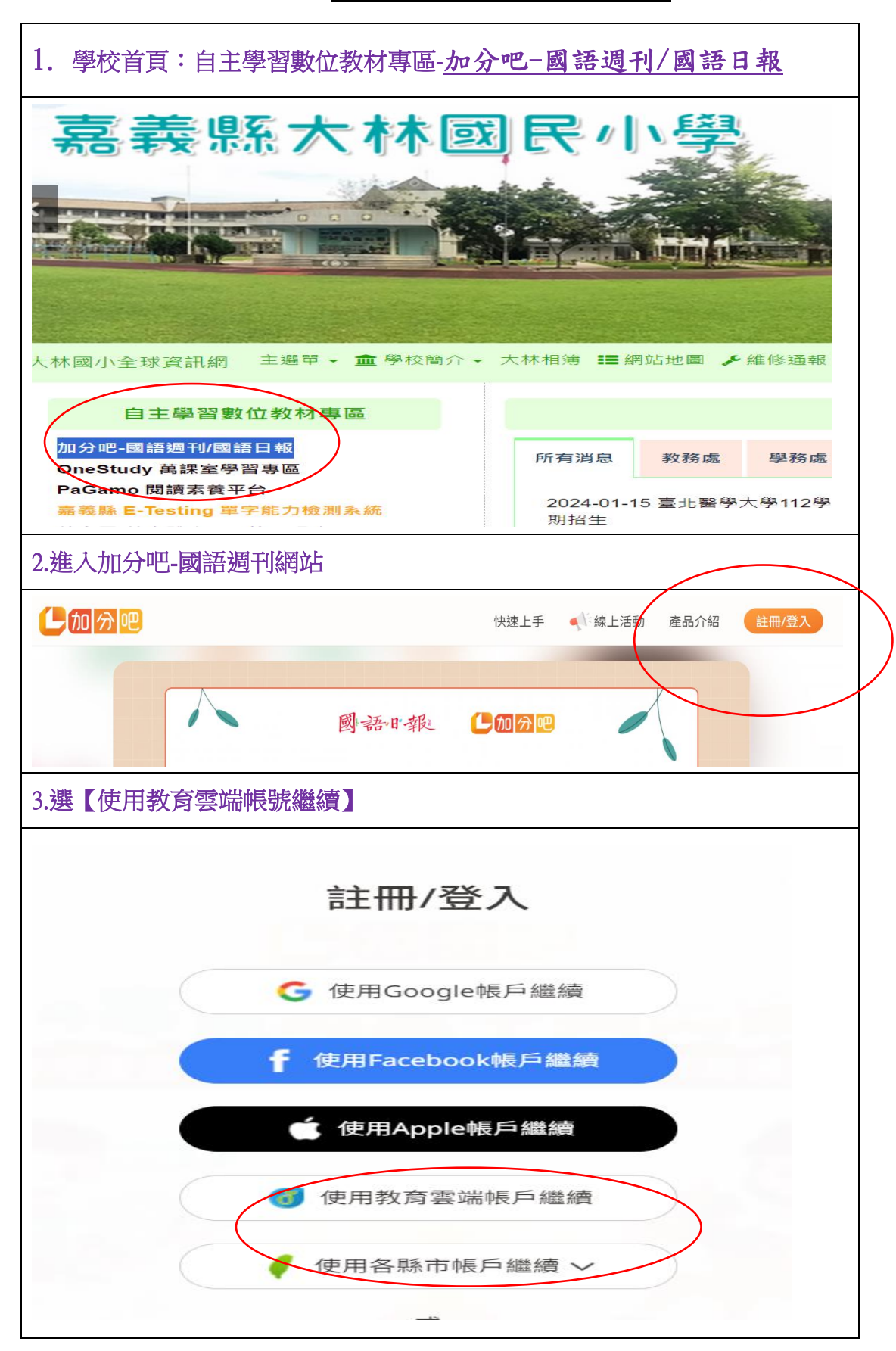

\*學生教育雲帳號登入【加分吧-國語週刊/[國語日報】](https://premium.learnmode.net/)使用步驟

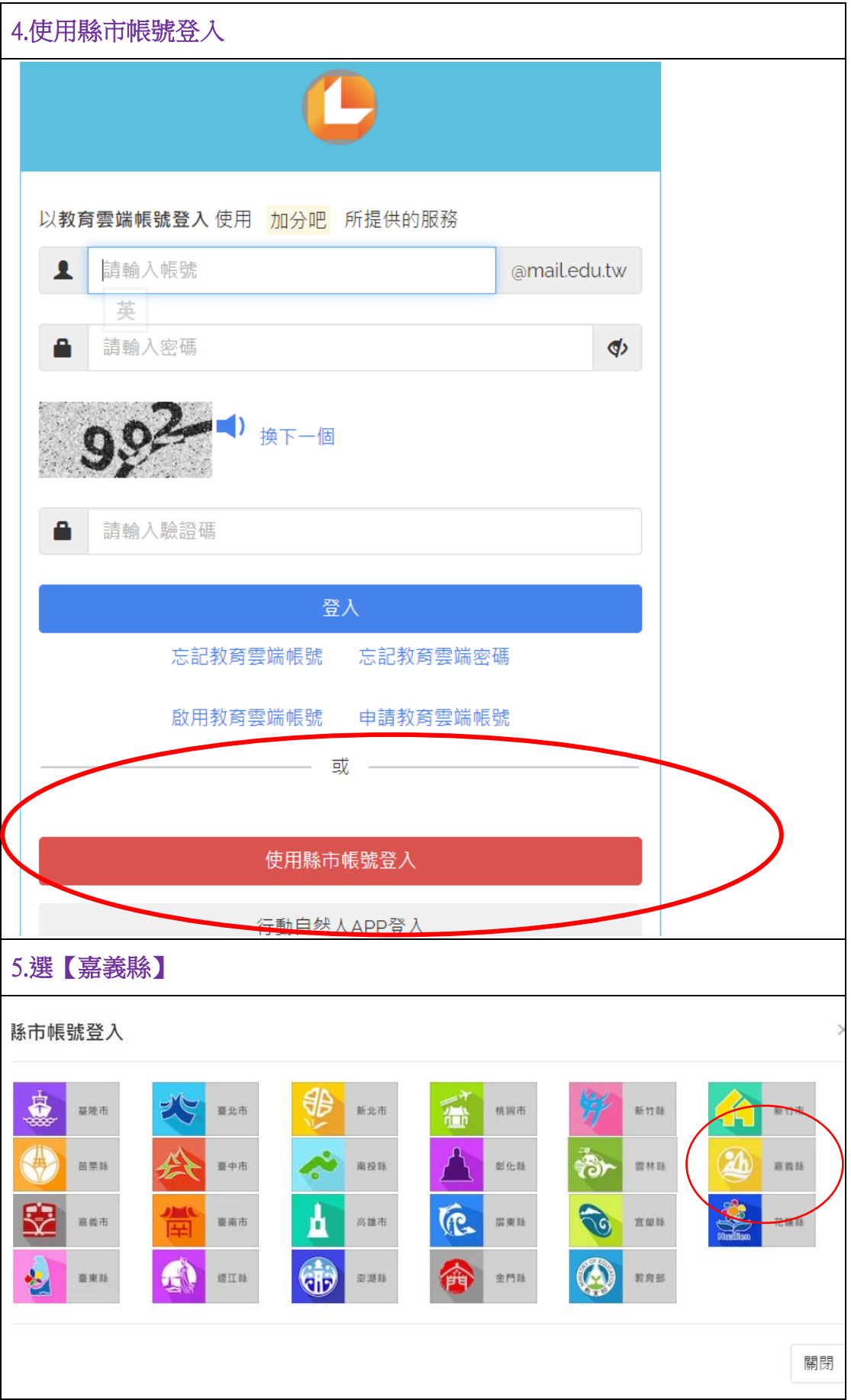

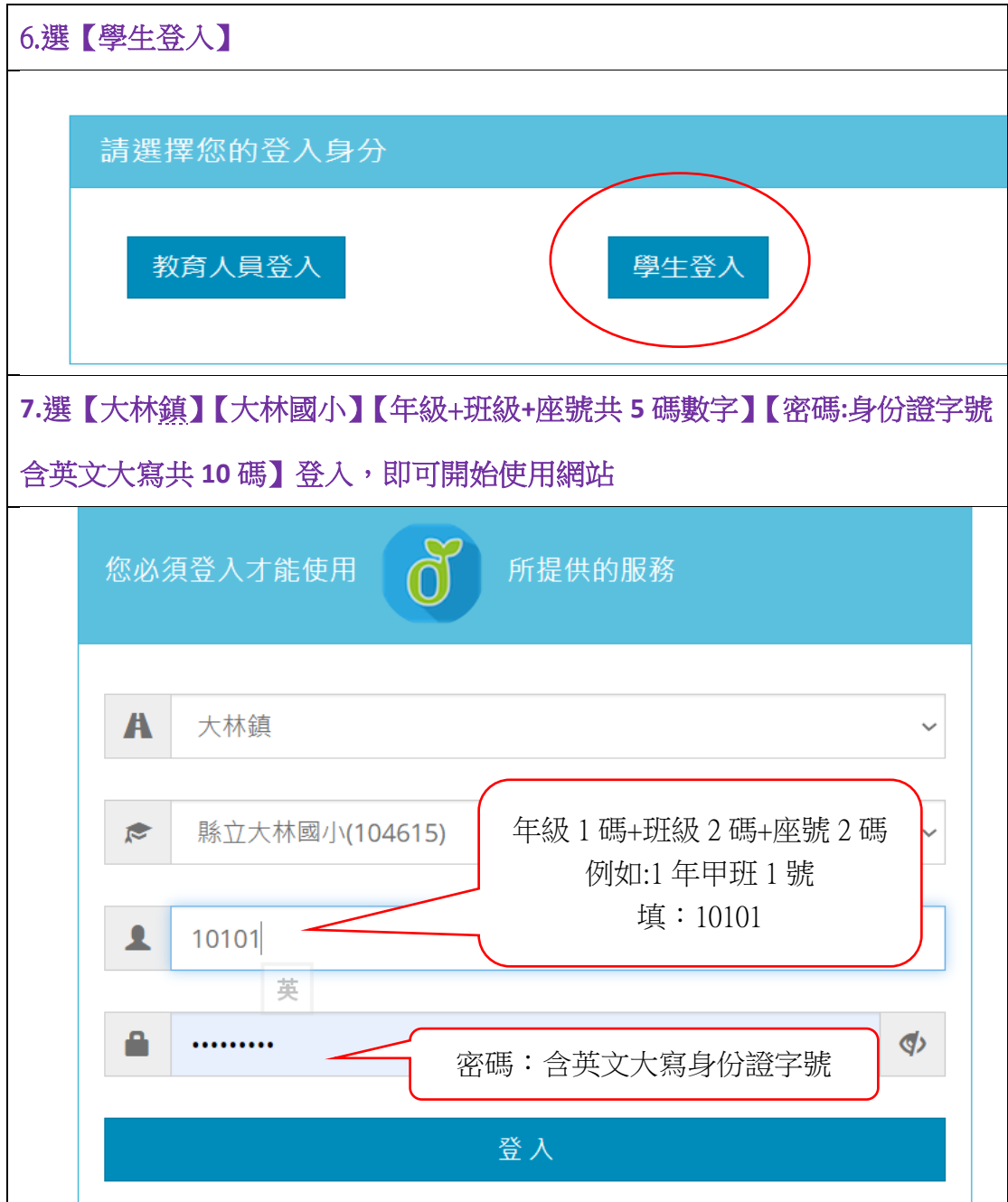